# **PC Security & Housekeeping March 2015**

#### **Anti-malware programs**

- Always keep your firewall, anti-virus, and anti-spyware products up to date!
- There are many good commercial products available, such as:
	- o Norton
	- o McAfee
	- o Kaspersky
	- o Vipre
- There are several free options as well, including:
	- o Avast!
	- o AVG
	- o Microsoft Security Essentials (Win 7) and Windows Defender (Win8/8.1)
- Make sure to run a full scan of your computer on a regular basis. Automatic scans usually can be set up.
- Pick your scheduled scan time when you do not usually perform "computing-intensive' tasks.
- Set your security software to download and install updates automatically. Choose how often update checks should be made.
- Firewall software also is a good idea, especially if you use your computer on the road a lot.
	- o Firewall software prevents unwanted access to/from a network.
- Beware of insecurity software you're browsing along, and suddenly you see something like this:

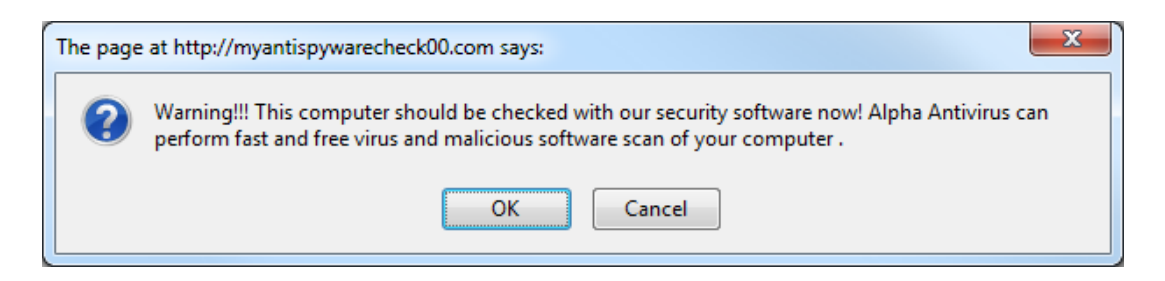

• Clicking on buttons such as OK or Click here to fix the problems may load malware onto your computer; some of this malware may force purchase of the infiltrator's product before it can be removed. ("Ransomware")

### **Automatic updates**

- Set your computer to download and install operating system updates automatically.
- This will assure that you have the latest security and performance fixes as soon as Microsoft or Apple releases them.

## **Disk space**

- When your internal disk reaches 70% 75% full, you may see performance begin to drop.
- One answer to this problem: Create more space!
	- o Install a 2nd (or 3rd?) internal drive, and move your data files from your system drive to the new drive.
- An easier solution: clear the clutter!
	- o Uninstall programs that you no longer use.
		- This is done from the control panel in Windows. (Never just delete the app's folder.)
		- You can simply delete the app's folder in OS X.
	- o Copy data files to an external drive, and then delete them from your internal disk. (See Mayfield's law #1.)
	- o If you are using outlook or some other non-Web email client, delete unneeded emails.

## **The desktop**

- Windows and OS Xwill run faster with an uncluttered desktop.
- Have you ever spent too much time looking for a particular shortcut or file on a crowded desktop?
- Suggestions:
	- o Move documents to the *Documents* folder or another logical location.
	- o Pin frequently used apps to the *Start menu, Start page,* or put them on the *taskbar*.

o Use the Windows search box or OS X Spotlight to find apps and other files.

## **Web browsers**

- While Internet Explorer is okay, consider test-driving other browsers:
	- o Mozilla Firefox
	- o Google Chrome
	- o Apple Safari
	- o Opera
- You may find that you can navigate better/faster using a different browser than you currently are using.
- You can have multiple browsers installed on your computer simultaneously.
- Occasionally clearing out certain data from browsers, especially Internet Explorer, may also improve browser. performance.
	- $\circ$  In IE, select the menu item Tools  $\rightarrow$  Internet Options.
	- o Clear out temporary Internet file or cache files.
	- o Clear out browsing history
	- o Clear out cookies.
- Use a product such as *Delicious* to manage your bookmarks. This product stores your bookmarks on the Delicious server and permits you to access those bookmarks from any browser on any computer.

#### **Startup programs**

- Sometimes when you install an app, it puts items into the Startup folder.
- The apps that are located in that folder are executed automatically when Windows starts.
- Check the folder from time to time to see if there are any items you can safely remove.
- When some apps are installed, they install other, "hidden" apps. These don't appear in the Startup folder, but they also are run when Windows starts.
- These apps tend to continue running once started, using up time and other resources on your computer.
- Some of these programs are useful, but others are not, and they could even include spyware or other forms of malware.
- There is a utility named *msconfig* that can be run to look at and remove such apps. *DO NOT RUN MSCONFIG UNLESS YOU ARE SURE OF ITS USE!*

## **Power issues**

- Always use a surge protector with your computer and related equipment.
- If you are concerned about power losses, consider purchasing an uninterruptable power supply (UPS).
	- o Purchase a UPS with enough capacity to power your computer &monitor for a few minutes.
	- o A UPS is not needed when using a laptop.
- Change the power options (from the control panel) to put the monitor, hard disk, and computer into low-power modes during extended periods of inactivity.

#### **Other suggestions**

- Don't start too many applications at the same time.
- Don't just switch off your computer's power (unless it's really frozen). Shut it down instead.
- Defragment your hard disk occasionally.
	- o Be sure to back up your system before defragmenting!
	- o Defragmenting an external drive takes a lot of time.
	- o *DO NOT* defragment a solid-state drive (SSD)!
- Occasionally use a registry cleaning app.
	- o There are both commercial and freeware versions available.
	- o Here is a list of 38 free registry cleaners: [http://pcsupport.about.com/od/toolsofthetrade/tp/free-registry](http://pcsupport.about.com/od/toolsofthetrade/tp/free-registry-cleaner-programs.htm)[cleaner-programs.htm](http://pcsupport.about.com/od/toolsofthetrade/tp/free-registry-cleaner-programs.htm)
	- o Always back up your system before using a registry cleaner!
- Empty the recycle bin.
- Switch to Windows 10 when it is released.

### **Some of Mayfield's laws**

- 1. If your data is important, keep a current backup. Corollaries:
	- o Keep your current backup current.
	- $\circ$  If your data is really important, keep two current backups.
	- o If you keep multiple backups, keep them in different locations.
	- o Rotate between at least two sets of backup media.
- 2. It's seldom a good idea to purchase leading-edge computer technology. Going back even one generation can save big dollars.
	- o Besides, in three to six months, the leading-edge technology for which you paid extra no longer will be leading edge.